## <span id="page-0-0"></span>Análise de Dados Categorizados - Aula 8

#### Márcia D Elia Branco

Universidade de São Paulo Instituto de Matemática e Estatística mdbranco@usp.br - sala 295-A -

Márcia D Elia Branco [Análise de Dados Categorizados - Aula 8](#page-27-0)

 $\langle \Box \rangle$   $\langle \Box \rangle$   $\langle \Box \rangle$ 

 $2Q$ 

目

#### 1. Modelos Lineares

$$
Y = \alpha + \beta_1 x_1 + \beta_2 x_2 + \dots + \beta_p x_p + \epsilon
$$

 $\epsilon$  é uma v.a. com  $E[\epsilon] = 0$ .

$$
\mu = E[Y \mid x] = \alpha + \beta_1 x_1 + \beta_2 x_2 + \dots + \beta_p x_p
$$

2. Modelos Lineares Generalizados

$$
g(\mu) = \alpha + \beta_1 x_1 + \beta_2 x_2 + \cdots + \beta_p x_p
$$

 $\langle \Box \rangle$   $\langle \Box \rangle$   $\langle \Box \rangle$ 

重

# Modelos Lineares Generalizados (MLG)

- Os MLG possuem três componentes: o modelo probabilístico, o preditor linear e a função de ligação.
- O modelo probabilístico é a distribuição associada a variável resposta Y.
- $\bullet$  O preditor linear é  $\alpha + \beta_1 x_1 + \beta_2 x_2 + \cdots + \beta_p x_p$ .
- A função de ligação é  $g(\mu)$ , em que  $\mu$  é a valor esperado de Y.
- A função no programa R que ajusta MLG é

 $g/m(y \sim x,$  family  $=<$  modeloprob.  $>(link = <$  nome  $>),$  data)

**K ロ ⊁ K 倒 ≯ K ミ ≯ K ミ ≯** …

 $\Omega$ 

# Casos especiais de MLG

(a) Modelo linear normal

Y é normal com média  $\mu = \alpha + \beta_1 x_1 + \beta_2 x_2 + \cdots + \beta_n x_n$ .

Neste caso a função de ligação é a identidade  $g(\mu) = \mu$ .

(b) Modelo log linear Poisson

Y tem distribuição de Poisson com média  $\mu$  e função de ligação

$$
\log(\mu) = \alpha + \beta_1 x_1 + \beta_2 x_2 + \cdots + \beta_p x_p
$$

Esta modelagem garante que a condição  $\mu > 0$ , sem a necessidade de adicionar alguma restrição aos parâmetros do modelo  $(\alpha, \beta_1, \ldots, \beta_n)$ .

イロト イ母ト イヨト イヨト

## Casos especiais de MLG

(c) Modelo logístico Bernoulli (dados dicotômicos)

Y tem distribuição Bernoulli $(\pi)$ , então  $\mu = \pi$  com  $0 < \pi < 1$ .

A função de ligação é

$$
\log\left(\frac{\pi}{1-\pi}\right) = \alpha + \beta_1x_1 + \beta_2x_2 + \dots + \beta_px_p
$$

O logaritmo da chance também denominado logito.

Invertendo, temos

$$
\pi = \frac{\exp{\{\alpha + \beta_1x_1 + \beta_2x_2 + \dots + \beta_px_p\}}}{1 + \exp{\{\alpha + \beta_1x_1 + \beta_2x_2 + \dots + \beta_px_p\}}}
$$

→ 伊 ▶ → ヨ ▶ → ヨ ▶ →

Considere  $p = 1$ . Então  $P(Y = 1) = \pi$  é modelada por

$$
\pi = \frac{\exp{\{\alpha + \beta x\}}}{1 + \exp{\{\alpha + \beta x\}}}
$$

- A função acima garante que  $\pi$  fica restrita ao intervalo (0, 1).
- **•** Para  $\beta > 0$  a função é estritamente crescente em x. Para  $\beta$  < 0 a função é estritamente decrescente em x.
- $\bullet$  O parâmetro  $\beta$  pode ser interpretado como: para a mudança de uma unidade na covariavel  $x$  temos, em média, o aumento (redução) de  $\beta$  unidades no logito.

$$
logito(\pi) = \alpha + \beta x
$$

AD - 4 E + 4 E +

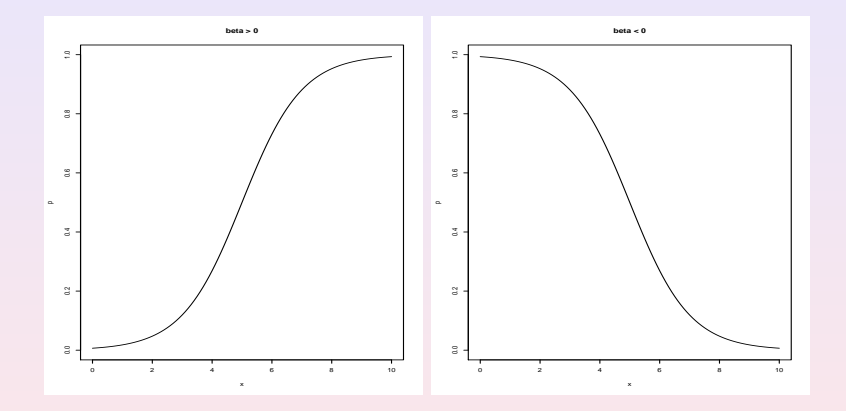

Márcia D Elia Branco | [Análise de Dados Categorizados - Aula 8](#page-0-0)

 $\leftarrow$ 

Ë

扂  $\rightarrow$ 

Exemplo 1: O objetivo do estudo é investigar o hábito de roncar como um fator de risco para doenças cardíacas.

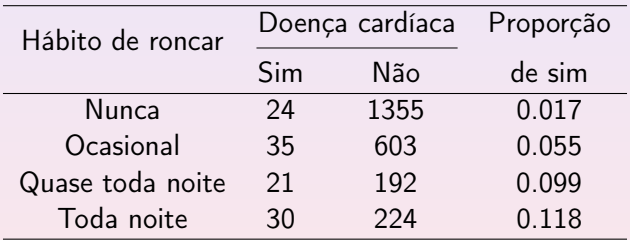

→ 君 ▶ → 君 ▶ ○

Vamos considerar independência entre os indivíduos,  $y_i = 1$  se i-ésimo indivíduo tem alguma doença cardíaca e  $y_i = 0$  caso contrário.

A variável explicativa é categórica do nível ordinal. Vamos substituir as categorias por escores:  $x = 0$  (nunca);  $x = 2$ (ocasional);  $x = 4$  (quase sempre) e  $x = 5$  (sempre).

O modelo logístico ajustado foi:

$$
logito(\pi) = -3.866 + 0.397x
$$

Equivalentemente

$$
\hat{\pi} = \frac{e^{-3.866 + 0.397x}}{1 + e^{-3.866 + 0.397x}}
$$

AD - 4 E + 4 E +

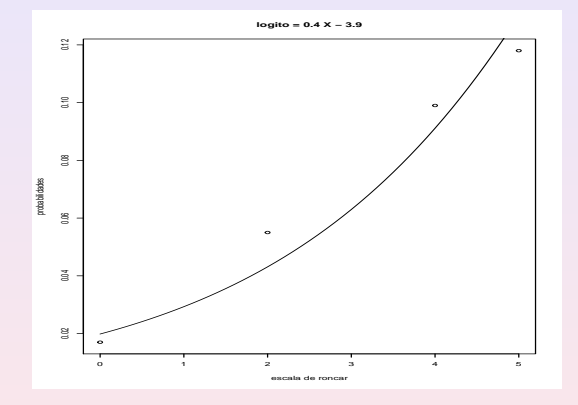

Márcia D Elia Branco | [Análise de Dados Categorizados - Aula 8](#page-0-0)

 $\leftarrow$   $\Box$ 

 $\blacktriangleleft$ 点  $\rightarrow$  ∢重き

 $\mathbf{b}$ 

目

- O valor estimado  $\hat{\beta} > 0$  indica que a probabilidade de doença cardíaca aumenta com o aumento do hábito de roncar.
- $\bullet$  O aumento médio no logito é aproximadamente  $\hat{\beta} = 0.4$  para o aumento de uma unidade na escala de roncar.
- Melhor interpretar em termos de chance. Assim, a chance de doença cardíaca aumenta, em média,  $e^{0.4} = 1.49$  com o aumento de uma unidade na escala de roncar.
- $\bullet$  As estimativas  $\hat{\beta}$  e  $\hat{\alpha}$  são obtidas via método de máxima verossimilhança e uso de algoritmos numéricos.

O modelo probabilístico de um MLG deve pertencer a família exponencial.

A família exponencial é caracterizada pela seguinte função de probabilidade (densidade).

$$
f(y_i; \theta_i, \phi) = \exp\left\{\frac{y_i\theta_i - b(\theta_i)}{a(\phi)} + c(y_i, \phi)\right\}, \quad i = 1, \ldots, n
$$

 $\theta_i$  é denominado parâmetro natural e  $\phi$  é um parâmetro de dispersão, que não depende de *i*.

A função de ligação canônica é dada por  $g(\mu_i)=\theta_i$  .

 $(1, 1)$   $(1, 1)$   $(1, 1)$   $(1, 1)$   $(1, 1)$   $(1, 1)$   $(1, 1)$   $(1, 1)$   $(1, 1)$   $(1, 1)$ 

 $\Omega$ 

Caso especial:  $y_i \sim Bernoulli(\pi_i)$  independentes. Neste caso  $\phi = 1$  e

$$
f(y_i; \theta_i) = \exp\left\{y_i \log\left(\frac{\pi_i}{1-\pi_i}\right) + \log(1-\pi_i)\right\}, i = 1,\ldots, n
$$

 $\theta_i = \log\left(\frac{\pi_i}{1-\epsilon}\right)$  $1-\pi_i$  $\big)$  é o logito ou logaritmo da chance. A log-verossimilhança é dada por

$$
\log(L(\theta)) = \sum_{i=1}^{n} y_i \theta_i - \log(1 + e^{\theta_i})
$$

@ ▶ ( 호 ) ( 호 ) ...

Derivando em  $\theta_i$  temos

$$
y_i + \frac{db(\theta_i)}{d\theta_i}
$$

em que  $\frac{db(\theta_i)}{d\theta_i}$  $\frac{b(\theta_i)}{d\theta_i}$  é a primeira derivada de  $b(\theta_i) = -\log(1 + e^{\theta_i}).$ 

Resulta que a derivada da log-verossimilhança é dada por

$$
\frac{d \log L_i}{d\theta_i} = y_i - \frac{e^{\theta_i}}{1 + e^{\theta_i}} \tag{1}
$$

④重 ▶ ④重 ▶ ○

Considere agora um preditor linear da forma  $\alpha + \beta x_i$  e

$$
\theta_i = \alpha + \beta x_i
$$

Para obter os emv de  $\alpha$  e  $\beta$  devemos derivar a log-verossimilhanca em ambos. Vamos obter primeiro as equações de estimação para  $\beta$ . Assim, derivando em β

$$
\frac{d \log L(\alpha, \beta)}{d \beta} = \sum_{i=1}^{n} \frac{d \log L_i}{d \beta} \tag{2}
$$

つのへ

Pela regra da cadeia

$$
\frac{d \log L_i}{d \beta} = \left(\frac{d \log L_i}{d \theta_i}\right) \left(\frac{d \theta_i}{d \beta}\right)
$$

Mas 
$$
\frac{d\theta_i}{d\beta} = x_i
$$
. Portanto, de (1) temos que  
\n
$$
\frac{d \log L_i}{d\beta} = x_i y_i - x_i \frac{e^{\theta_i}}{1 + e^{\theta_i}} = x_i y_i - x_i \left( \frac{e^{\alpha + \beta x_i}}{1 + e^{\alpha + \beta x_i}} \right)
$$

Voltando a (2), temos

$$
\frac{d \log L(\alpha, \beta)}{d \beta} = \sum_{i=1}^{n} x_i y_i - \sum_{i=1}^{n} x_i \left( \frac{e^{\alpha + \beta x_i}}{1 + e^{\alpha + \beta x_i}} \right) \tag{3}
$$

 $\setminus$ 

**伊 ▶ ④ 全 ▶ ④ 重 ▶** ...

重

 $2990$ 

Analogamente, derivando em  $\alpha$  obtemos

$$
\frac{d \log L(\alpha, \beta)}{d \alpha} = \sum_{i=1}^{n} y_i - \sum_{i=1}^{n} \left( \frac{e^{\alpha + \beta x_i}}{1 + e^{\alpha + \beta x_i}} \right)
$$
(4)

 $\leftarrow$   $\Box$ 

- Para obtenção dos emv deve-se igualar a zero (3) e (4) e resolver o sistema de equações.
- A solução é obtida pelo uso do algoritmo de Newton-Raphson ou Escore de Fisher .
- A inferência clássica é baseada na distribuição assintótica normal dos estimadores de máxima verossimilhança.
- A variância assintótica é obtida pela inversa da matriz de informação de Fisher.

AD - 4 E + 4 E +

 $\Omega$ 

Para obtenção da matriz de variância assintótica dos emv, precisamos da matriz de informação de Fisher:

$$
I_F(\alpha, \beta) = -E \left[ \begin{pmatrix} \frac{d^2 \log L}{d \alpha d \alpha} & \frac{d^2 \log L}{d \alpha d \beta} \\ \frac{d^2 \log L}{d \alpha d \beta} & \frac{d^2 \log L}{d \beta d \beta} \end{pmatrix} \right]
$$

@ ▶ ( 호 ) ( 호 ) ...

Obtendo as segundas derivadas.

$$
\frac{d^2 \log L}{d\alpha d\alpha} = -\sum_{i=1}^n \frac{d\left(\frac{e^{\alpha+\beta x_i}}{1+e^{\alpha+\beta x_i}}\right)}{d\alpha} = -\sum_{i=1}^n \left(\frac{e^{\alpha+\beta x_i}}{1+e^{\alpha+\beta x_i}}\right)^2
$$

$$
\frac{d^2 \log L}{d\alpha d\beta} = -\sum_{i=1}^n \frac{d\left(\frac{e^{\alpha+\beta x_i}}{1+e^{\alpha+\beta x_i}}\right)}{d\beta} = -\sum_{i=1}^n x_i \left(\frac{e^{\alpha+\beta x_i}}{1+e^{\alpha+\beta x_i}}\right)^2
$$

$$
\frac{d^2 \log L}{d\beta d\beta} = -\sum_{i=1}^n \frac{d\left(x_i \frac{e^{\alpha+\beta x_i}}{1+e^{\alpha+\beta x_i}}\right)}{d\beta} = -\sum_{i=1}^n x_i^2 \left(\frac{e^{\alpha+\beta x_i}}{1+e^{\alpha+\beta x_i}}\right)^2
$$

 $\leftarrow$ 

→ 唐 ▶ → 唐 ▶ ○

 $\rightarrow$ 

目

- Nenhuma das segundas derivadas depende de  $Y_i$ . Portanto, o valor esperado é a própria derivada.
- Para construção da  $I_F(\alpha, \beta)$  basta mudar o sinal das expressões das segundas derivadas.
- A matriz de variância assintótica é obtida pela inversa da matriz de informação:  $[I_F(\alpha,\beta)]^{-1}$ .
- Note que essa matriz depende dos parâmetros desconhecidos. Substituindo-se pelas estimativas de máxima verossimilhança, temos a aproximação usado nos intervalos e testes de Wald.

#### Testes de hipóteses

Na maioria dos casos a hipótese de interesse é  $H_0$  :  $\beta = 0$  versus  $H_a$  :  $\beta \neq 0$  . Sob  $H_0$ , para amostras grandes,

$$
\mathsf{Z}=\frac{\hat{\beta}}{\mathsf{ep}(\hat{\beta})}
$$

tem distribuição aproximadamente normal padrão. Assim,  $Z^2$  tem distribuição qui-quadrado com  $\nu=1$  g.l..

 $\Omega$ 

Os testes de Wald e Escore se diferenciam pela maneira de estimar

$$
ep(\hat{\beta})=\sqrt{Var[\hat{\beta}]}
$$

- A variância assintótica é obtida pela inversa da matriz de informação de Fisher.
- Esta por sua vez, depende do negativo da segunda derivada da log-verossimilhanca.
- A matriz de informação pode depender do parâmetro desconhecido  $\beta$ . Neste caso, ele será substituído pelo emv (Wald) ou zero (Escore).

- O teste da razão de verossimilhança é baseado em  $2[\log(L_1) - \log(L_0)]$ , que no nosso caso tem distribuição aproximada qui-quadrado com  $\nu = 1$  g.l.
- As estimativas dos erros padrões e da estatística da RV são obtidas por aproximações numericas.
- O erro padrão calculado pela função glm do R é o de Wald.
- A estatística de verossimilhança pode ser obtida usando-se library (car) e a função Anova
- Para o teste escore pode-se usar library(statmod) e a função glm.scoretest .

(ロ) (御) (唐) (唐)

Para os dados do exemplo1, vamos testar

$$
H_0: \beta = 0 \quad \text{versus} \quad H_a: \beta \neq 0
$$

Para isso vamos considerar a estatística do teste de Wald, dada por

$$
z^2 = \left(\frac{0.3974}{0.05}\right)^2 = 63.15
$$

A região critica do teste baseada na distribuição qui-quadrado com 1 g.l. e  $\alpha = 0.05$  é [3.84,  $\infty$ ). Rejeita-se  $H_0($ Valor –  $P < 10^{-15}$ ).

Conclusão: Existe efeito do hábito de roncar na probabilidade do indivíduo ter doença cardíaca.

#### Saída do *glm* para exemplo 1

```
> Heart <- read.table("http://www.stat.ufl.edu/~aa/cat/data/Heart.dat",
                      header=TRUE)
> Heart # Heart data file at text website, in contingency table form
             snoring yes no
              never 24 1355
\overline{\mathbf{1}}\overline{2}occasional 35 603
3 nearly every night 21 192
         every_night 30 224
\frac{1}{2}> # the following code fits logistic regression model to the data file
> library(dplyr) # to recode explanatory variable
> Heart$x <- recode(Heart$snoring, never = 0, occasional = 2,
                    nearly every_night = 4, every_night = 5)
\ddot{}> n <- Heart$yes + Heart$no # binomial sample sizes are the row totals
> fit <- glm(yes/n ~ x, family=binomial(link=logit), weights=n, data=Heart)
> # canonical link for binomial is logit, so "(link=logit)" not necessary
> # "weights" indicates sample proportion yes/n is based on n observations
> summary(fit)
             Estimate Std. Error
(Intercept) -3.866250.16621
                           0.05001 # logistic ML estimate of beta is 0.397
              0.39734
\mathbf{x}> fitted(fit) # fitted values (probability estimates) at 4 levels of snoring
                                 \overline{4}\overline{2}\overline{3}\mathbf{1}0.02051 0.04430 0.09305 0.13244
```
**K ロ ▶ K 御 ▶ K 君 ▶ K 君 ▶** ...

## Exemplo 1: regressão logística

Os valores estimados para as probabilidades  $\pi_i$  via modelo são obtidos por

$$
\hat{\pi} = \frac{\exp\{-3.866 + 0.397x\}}{1 + \exp\{-3.866 + 0.397x\}}
$$

Como  $x = (0, 2, 4, 5)$ , temos

$$
\hat{\pi}_1 = 0.021 \; , \; \hat{\pi}_2 = 0.0443 \; , \; \hat{\pi}_3 = 0.093 \; , \; \hat{\pi}_4 = 0.132
$$

O Intervalo de 95 % de confiança de Wald para  $\beta$  é obtido por:

$$
(\hat{\beta}-1.96ep(\hat{\beta}); \hat{\beta}-1.96ep(\hat{\beta}))=(0.299; 0.495)
$$

O intervalo de 95 % de confianca de Wald para  $\alpha$  é obtido por:

$$
(\hat{\alpha}-1.96ep(\hat{\alpha}); \hat{\alpha}-1.96ep(\hat{\alpha}))=(3.54; 4.19)
$$

- 4 桐 ト 4 ヨ ト 4 ヨ ト ー

 $\Omega$ 

#### Regressão logística em tabelas  $2 \times 2$

Considere  $x = (0, 1)$  e

$$
logito(\pi(x)) = \alpha + \beta x
$$

Então :

$$
logito(\pi(0)) = \alpha \quad e \quad logito(\pi(1)) = \alpha + \beta
$$

Portanto

$$
\beta = \text{logito}(\pi(1)) - \text{logito}(\pi(0)).
$$

Mas

$$
\text{logito}(\pi(x)) = \log\left(\frac{\pi(x)}{1 - \pi(x)}\right)
$$

イロト イ母ト イヨト イヨト

 $\equiv$ 

 $2QQ$ 

#### <span id="page-27-0"></span>Portanto

$$
\beta = \log\left(\frac{\pi(1)[1-\pi(0)]}{[1-\pi(1)]\pi(0)}\right)
$$

Neste caso o parâmetro  $\beta$  representa o logaritmo da razão de chances (OR) . E

$$
OR=e^{\beta}
$$

 $4.17 \times$ 

@ ▶ ( 호 ) ( 호 ) ...

 $\equiv$ 

 $2QQ$